## Package 'NVCSSL'

June 9, 2020

Type Package

Title Nonparametric Varying Coefficient Spike-and-Slab Lasso

Version 1.0

Date 2020-05-12

Author Ray Bai

Maintainer Ray Bai <raybaistat@gmail.com>

Description EM algorithm for fitting Bayesian varying coefficient models with the nonparametric varying coefficient spike-and-slab lasso of Bai et al. (2020) <arXiv:1907.06477>. Also fits penalized frequentist varying coefficient models with the group lasso, group smoothly clipped absolute deviation, and group minimax concave penalty.

License GPL-3

LazyData true

**Depends** R  $(>= 3.5.0)$ 

Imports stats, splines, plyr, grpreg, Matrix

NeedsCompilation yes

Repository CRAN

Date/Publication 2020-06-09 09:40:03 UTC

## R topics documented:

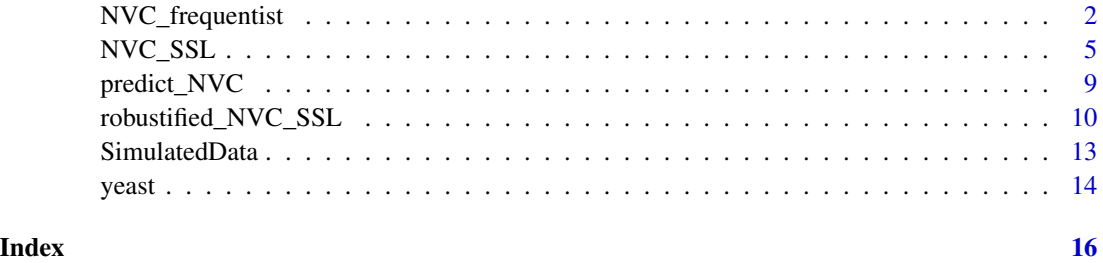

1

<span id="page-1-0"></span>

## Description

This function fits frequentist sparse nonparametric varying coefficients (NVC) models for repeated measures data using basis expansions with regularization on groups of basis coefficients. NVC models aim to estimate the functions of time,  $\beta_1(t), \ldots, \beta_p(t)$ , in the model,

$$
y_i(t_{ij}) = \sum_{k=1}^p x_{ik}(t_{ij})\beta_k(t_{ij}) + \varepsilon_{ij},
$$

where the subscript  $ij$  refers to the jth observation for the *i*th subject.

Unlike the Bayesian NVC-SSL model, this function does *not* model the within-subject temporal correlations. The data does *not* need to be regularly spaced. In particular, we have n subjects with  $n_i$ ,  $i = 1, ..., n$  within-study observations each, for a total of  $N = \sum_{i=1}^{n} n_i$  observations.

## Usage

NVC\_frequentist(y, t, X, df=8, penalty=c("gLasso","gSCAD","gMCP"), lambda = NULL)

#### Arguments

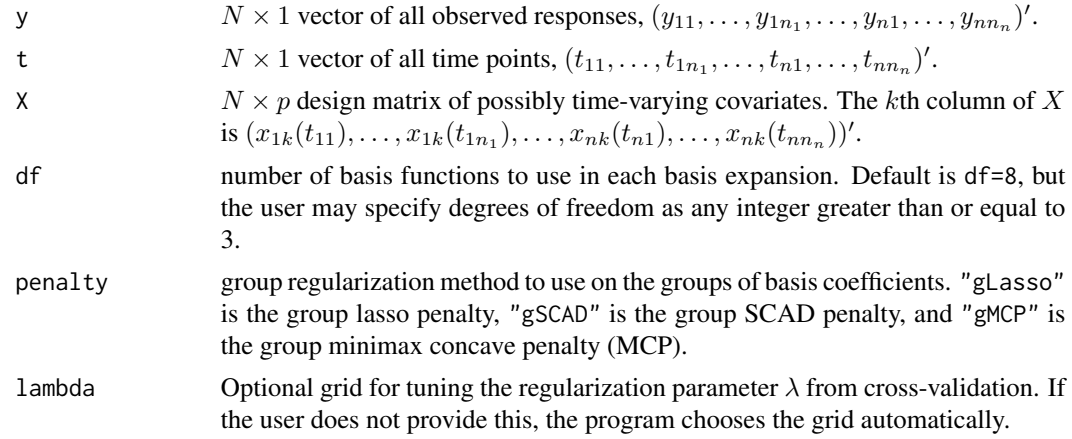

#### Value

The function returns a list containing the following components:

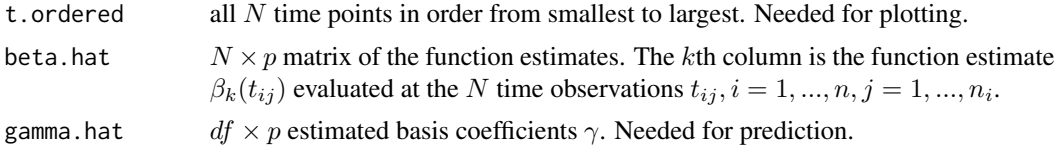

#### NVC\_frequentist 3

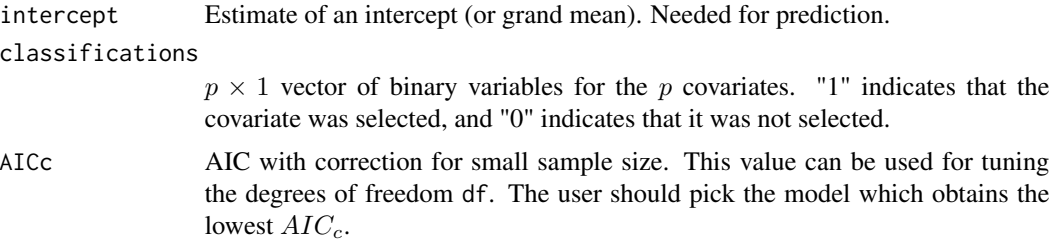

#### References

Bai, R., Boland, M. R., and Chen, Y. (2020). "Fast algorithms and theory for high-dimensional Bayesian varying coefficient models." *arXiv preprint arXiv:1907.06477*.

Huang, J., Breheny, P., and Ma, S. (2012). "A selective review of group selection in high-dimensional models." *Statistical Science*, 27: 481-499.

```
#####################################
# Example on the synthetic data set #
#####################################
data(SimulatedData)
attach(SimulatedData)
y = SimulatedData$y
t = SimulatedData$t
X = SimulatedData[, 4:103]## Set seed
set.seed(123)
## Fit frequentist NVC model with group MCP penalty
nvc.gMCP.mod = NVC_frequentist(y=y, t=t, X=X, penalty="gMCP")
## AIC with correction for sample size. Can use this to tune df
nvc.gMCP.mod$AICc
## The first 6 functionals were classified as nonzero
nvc.gMCP.mod$classifications
## Make plot of the 6 active functionals
oldpar <- par(no.readonly = TRUE)
t.ordered = nvc.gMCP.mod$t.ordered
beta.hat = nvc.gMCP.mod$beta.hat
par(mfrow=c(3,2), mar=c(4,4,4,4))plot(t.ordered, beta.hat[,1], lwd=3, type='l', col='purple',
     xlab="T", ylim=c(-10,10), ylab=expression(beta[1]))
plot(t.ordered, beta.hat[,2], lwd=3, type='l', col='purple',
```

```
xlab="T", ylim=c(-8,8), ylab=expression(beta[2]))
plot(t.ordered, beta.hat[,3], lwd=3, type='l', col='purple',
     xlab="T", ylim=c(-7,4), ylab=expression(beta[3]))
plot(t.ordered, beta.hat[,4], lwd=3, type='l', col='purple',
     xlab="T", ylim=c(-6,4), ylab=expression(beta[4]))
plot(t.ordered, beta.hat[,5], lwd=3, type='l', col='purple',
     xlab="T", ylim=c(0,15), ylab=expression(beta[5]))
plot(t.ordered, beta.hat[,6], lwd=3, type='l', col='purple',
     xlab="T", ylim=c(-5,0), ylab=expression(beta[6]))
par(oldpar)
#############################
# Example on the yeast cell #
# cycle data set #
#############################
data(yeast)
attach(yeast)
y = SimulatedData$y
t = SimulatedData$t
id = SimulatedData$id
X = SimulatedData[,4:103]
y = yeast$mRNA
t = yeast$Time
id = yeast$Gene
X = yeast[, c(4:99)]## Set seed
set.seed(12345)
## Fit frequentist NVC model with group SCAD penalty
nvc.gSCAD.mod = NVC_frequentist(y, t, X, penalty="gSCAD")
## TF's classified as significant
nvc.gSCAD.mod$classifications
## Plot the first TF's functional
oldpar <- par(no.readonly = TRUE)
t.ordered = nvc.gSCAD.mod$t.ordered
beta1.hat = nvc.gSCAD.mod$beta.hat[,1]
plot(t.ordered, beta1.hat, type='l', lwd=5, xlab="Time",
     ylab=expression(beta[1]), main=colnames(X)[1])
```
par(oldpar)

<span id="page-4-0"></span>

#### Description

This function implements the nonparametric varying coefficient spike-and-slab lasso (NVC-SSL) model of Bai et al. (2020) for repeated measures data. The NVC-SSL model aims to estimate the functions of time,  $\beta_1(t), \ldots, \beta_p(t)$ , in the model,

$$
y_i(t_{ij}) = \sum_{k=1}^p x_{ik}(t_{ij})\beta_k(t_{ij}) + \varepsilon_{ij},
$$

where the subscript  $ij$  refers to the jth observation for the *i*th subject.

The NVC-SSL model can model within-subject temporal correlations, and the data does *not* need to be regularly spaced. In particular, we have *n* subjects with  $n_i$ ,  $i = 1, ..., n$  within-study observations each, for a total of  $N = \sum_{i=1}^{n} n_i$  observations.

## Usage

NVC\_SSL(y, t, id, X, df=8, cov.structure=c("AR1","CS","ind","unstructured"), lambda0=c(seq(from=5,to=30,by=5),seq(from=40,to=100,by=10)), lambda1=1,  $a=1$ ,  $b=ncol(X)$ ,  $c0=1$ ,  $d0=1$ ,  $rho.support=seq(0, 0.9, by=0.1)$ , tol = 1e-6, print.iteration=TRUE)

## Arguments

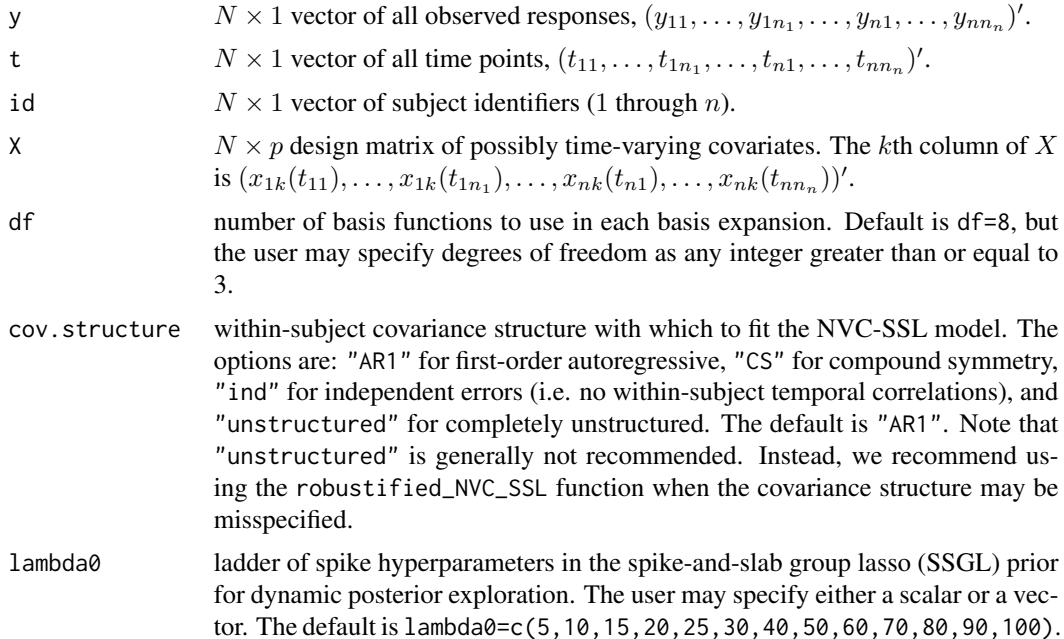

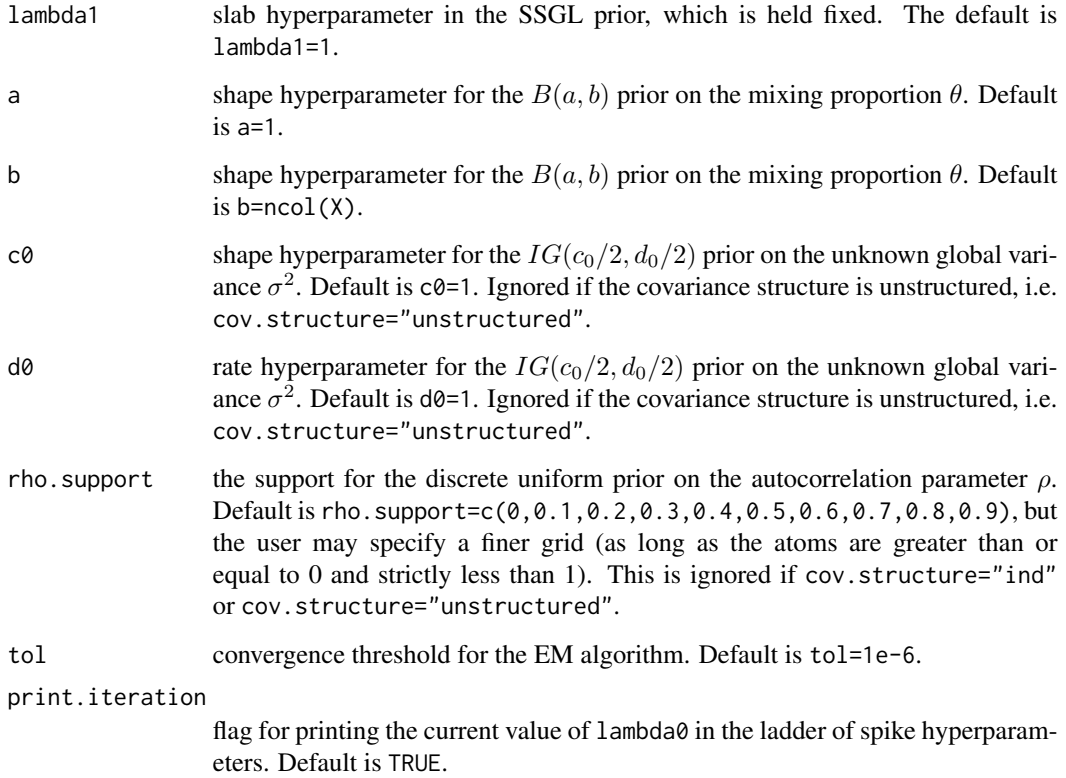

## Value

The function returns a list containing the following components:

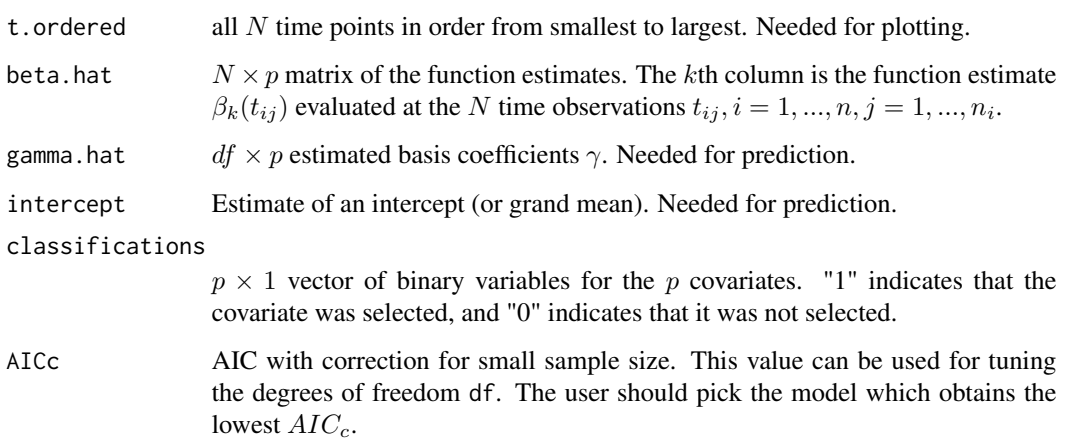

## References

Bai, R., Boland, M. R., and Chen, Y. (2020). "Fast algorithms and theory for high-dimensional Bayesian varying coefficient models." *arXiv preprint arXiv:1907.06477*.

#### NVC\_SSL 7

```
#####################################
# Example on the synthetic data set #
#####################################
data(SimulatedData)
attach(SimulatedData)
y = SimulatedData$y
t = SimulatedData$t
id = SimulatedData$id
X = SimulatedData[,4:103]
## Training set. First 20 subjects
training.indices = which(id \leq 20)
y.train = y[training.indices]
t.train = t[training.indices]
id.train = id[training.indices]
X.train = X[training.indices,]
## Test set. Last 10 subjects
test.indices = which(id > 20)
y.test = y[test.indices]
t.test = t[test.index]id.test = id[test.indices]
X.test = X[test.indices, ]
## Set seed
set.seed(123)
###############################
## NVC-SSL with fixed lambda0 #
###############################
# We use with 6 degrees of freedom and FIXED lambda0=15,
# so we are estimating 600 total unknown basis coefficients
nvcssl.mod = NVC_SSL(y=y.train, t=t.train, id=id.train, X=X.train,
                     df=6, cov.structure="AR1", lambda0=15)
## The first 6 functionals were classified as nonzero
nvcssl.mod$classifications
## AIC with correction for sample size. Can use this to tune df
nvcssl.mod$AICc
## Make plot of the 6 active functionals
oldpar <- par(no.readonly = TRUE)
t.ordered = nvcssl.mod$t.ordered
beta.hat = nvcssl.mod$beta.hat
par(mfrow=c(3,2), mar=c(4,4,4,4))
```

```
plot(t.ordered, beta.hat[,1], lwd=3, type='l', col='blue',
     xlab="T", ylim=c(-10,10), ylab=expression(beta[1]))
plot(t.ordered, beta.hat[,2], lwd=3, type='l', col='blue',
     xlab="T", ylim=c(-8,8), ylab=expression(beta[2]))
plot(t.ordered, beta.hat[,3], lwd=3, type='l', col='blue',
     xlab="T", ylim=c(-7,4), ylab=expression(beta[3]))
plot(t.ordered, beta.hat[,4], lwd=3, type='l', col='blue',
     xlab="T", ylim=c(-6,4), ylab=expression(beta[4]))
plot(t.ordered, beta.hat[,5], lwd=3, type='l', col='blue',
     xlab="T", ylim=c(0,15), ylab=expression(beta[5]))
plot(t.ordered, beta.hat[,6], lwd=3, type='l', col='blue',
     xlab="T", ylim=c(-5,0), ylab=expression(beta[6]))
par(oldpar)
## Prediction on test set
y.preds = predict_NVC(nvcssl.mod, t.new=t.test, id.new=id.test, X.new=X.test)
## MSPE
nvcss1.mod.mspe = mean((y.test-y.preds[, 2])^2)nvcssl.mod.mspe
##############################
# NVC-SSL model with dynamic #
# posterior exploration #
##############################
## Now we fit the NVC-SSL mod with default 8 degrees of freedom
## (800 unknown basis coefficients), AR(1) covariance structure,
## and dynamic posterior exploration for spike hyperparameter lambda0.
## Dynamic posterior exploration will generally produce a better fit
## than arbitrarily fixing lambda0.
## Note if the standard deviation of y is very small, the algorithm
## may be initially slow for values of lambda0 that are too small.
## In this case, consider increasing the lambda0 ladder to begin
## at a larger value.
data(SimulatedData)
attach(SimulatedData)
y = SimulatedData$y
t = SimulatedData$t
id = SimulatedData$id
X = SimulatedData[, 4:103]
```
## Fit NVC-SSL model with dynamic posterior exploration nvcssl.mod = NVC\_SSL(y=y, t=t, id=id, X=X, cov.structure="AR1")

## Look at which covariates were selected

## <span id="page-8-0"></span>predict\_NVC 9

nvcssl.mod\$classifications

#### predict\_NVC *Prediction with Nonparametric Varying Coefficient Models*

#### Description

This function takes a model fit by a varying coefficient model,

$$
y_i(t_{ij}) = \sum_{k=1}^p x_{ik}(t_{ij})\beta_k(t_{ij}) + \varepsilon_{ij},
$$

and predicts the values  $\hat{y}(t_{new})$  on a new data set. This function can be used with NVC models fit using the NVC\_SSL, robustified\_NVC\_SSL, and NVC\_frequentist functions.

#### Usage

predict\_NVC(NVC.mod, t.new, id.new, X.new)

#### Arguments

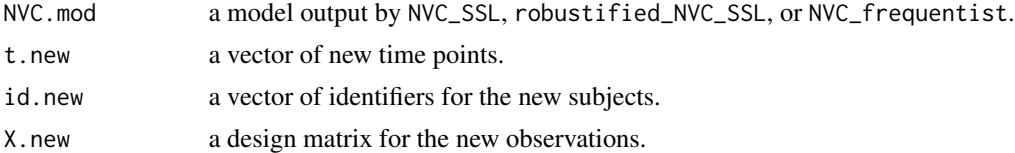

#### Value

The function returns a matrix with two columns. The first column id contains the identifiers for the new subjects. The second column y. hat contains the predictions  $\hat{y}$  for all the new observations.

#### References

Bai, R., Boland, M. R., and Chen, Y. (2020). "Fast algorithms and theory for high-dimensional Bayesian varying coefficient models." *arXiv preprint arXiv:1907.06477*.

```
#####################################
# Example on the synthetic data set #
#####################################
data(SimulatedData)
attach(SimulatedData)
y = SimulatedData$y
t = SimulatedData$t
```

```
id = SimulatedData$id
X = SimulatedData[, 4:103]## Training set. First 20 subjects
training.indices = which(id \leq 20)
y.train = y[training.indices]
t.train = t[training.indices]
id.train = id[training.indices]
X.train = X[training.indices,]
## Test set. Last 10 subjects
test.indices = which(id > 20)
y.test = y[test.indices]
t.test = t[test.indices]
id.test = id[test.indices]
X.test = X[test.indices, ]
## Set seed
set.seed(123)
## Fit NVC model with group lasso penalty
nvc.gLasso.mod = NVC_frequentist(y=y.train, t=t.train, X=X.train, penalty="gLasso")
## Prediction on test set
y.preds = predict_NVC(nvc.gLasso.mod, t.new=t.test, id.new=id.test, X.new=X.test)
## MSPE
nvc.gLasso.mspe = mean((y.test-y.preds[, 2])^2)nvc.gLasso.mspe
```
robustified\_NVC\_SSL *Robustified Nonparametric Varying Coefficient Spike-and-Slab Lasso (robustified NVC-SSL)*

#### Description

This function implements the robustified NVC-SSL model of Bai et al. (2020) for repeated measures data. The robustified NVC-SSL model aims to estimate the functions of time,  $\beta_1(t), \ldots, \beta_p(t)$ in the model,

$$
y_i(t_{ij}) = \sum_{k=1}^p x_{ik}(t_{ij})\beta_k(t_{ij}) + \varepsilon_{ij},
$$

where the subscript  $ij$  refers to the jth observation for the *i*th subject.

The robustified NVC-SSL model can be used to consistently estimate the functions  $\beta_k(t)$ ,  $k =$ 1, . . . , p, when the within-subject covariance matrix is possibly misspecified. The data does *not* need to be regularly spaced. In particular, we have n subjects with  $n_i$ ,  $i = 1, ..., n$  within-study observations each, for a total of  $N = \sum_{i=1}^{n} n_i$  observations.

<span id="page-9-0"></span>

## Usage

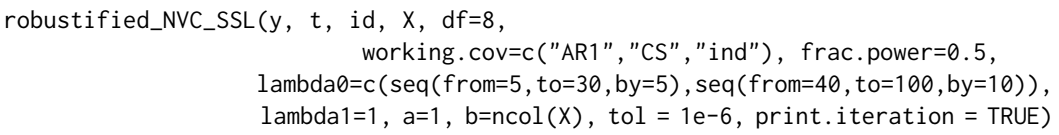

## Arguments

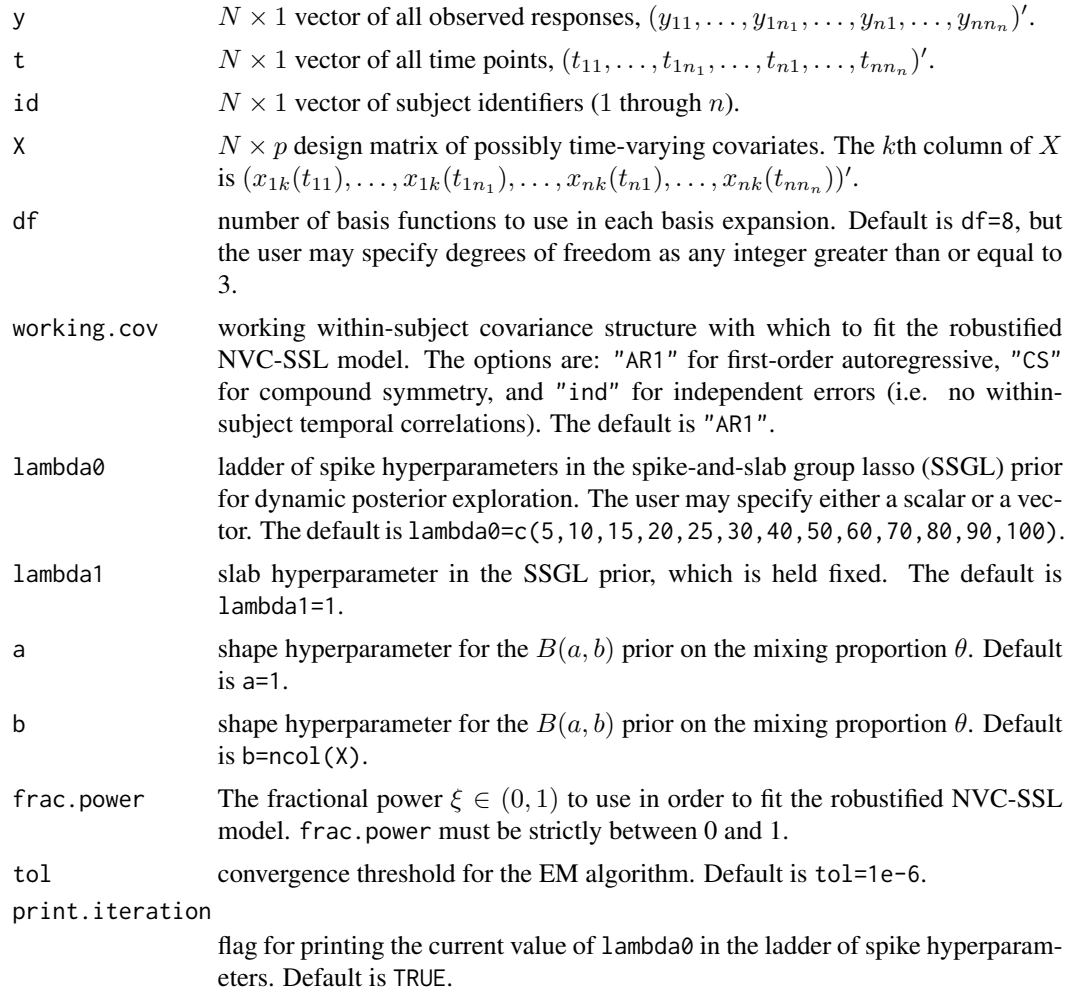

## Value

The function returns a list containing the following components:

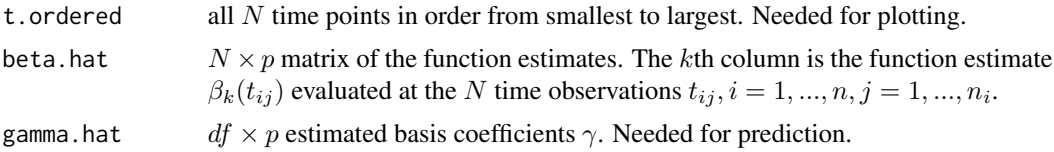

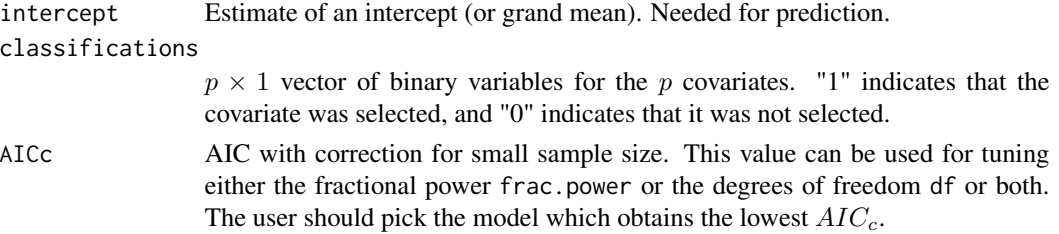

#### References

Bai, R., Boland, M. R., and Chen, Y. (2020). "Fast algorithms and theory for high-dimensional Bayesian varying coefficient models." *arXiv preprint arXiv:1907.06477*.

```
#####################################
# Example on the synthetic data set #
#####################################
data(SimulatedData)
attach(SimulatedData)
y = SimulatedData$y
t = SimulatedData$t
id = SimulatedData$id
X = SimulatedData[,4:103]
## Training set. First 20 subjects
training.indices = which(id \leq 20)
y.train = y[training.indices]
t.train = t[training.indices]
id.train = id[training.indices]
X.train = X[training.indices,]
## Test set. Last 10 subjects
test.indices = which(id > 20)
y.test = y[test.index]t.test = t[test.indices]
id.test = id[test.indices]
X.test = X[test.indices, ]
## Set seed
set.seed(123)
## Fit robustified NVC-SSL model with 8 degrees of freedom
## (so we are estimating 800 unknown basis coefficients),
## working AR(1) covariance structure, and fractional power 0.6
robust.nvcssl.mod = robustified_NVC_SSL(y=y.train, t=t.train,
                                       id=id.train, X=X.train, df=8,
                                       working.cov="AR1",
                                       frac.power=0.6)
```
#### <span id="page-12-0"></span>SimulatedData 13

```
## AIC with correction for sample size. Can use to tune df or frac.power
robust.nvcssl.mod$AICc
## The first 6 functionals were classified as nonzero
robust.nvcssl.mod$classifications
## Make plot of the 6 active functionals
oldpar <- par(no.readonly = TRUE)
t.ordered = robust.nvcssl.mod$t.ordered
beta.hat = robust.nvcssl.mod$beta.hat
par(mfrow=c(3,2), mar=c(4,4,4,4))
plot(t.ordered, beta.hat[,1], lwd=3, type='l', col='red',
     xlab="T", ylim=c(-10,10), ylab=expression(beta[1]))
plot(t.ordered, beta.hat[,2], lwd=3, type='l', col='red',
     xlab="T", ylim=c(-8,8), ylab=expression(beta[2]))
plot(t.ordered, beta.hat[,3], lwd=3, type='l', col='red',
     xlab="T", ylim=c(-7,4), ylab=expression(beta[3]))
plot(t.ordered, beta.hat[,4], lwd=3, type='l', col='red',
     xlab="T", ylim=c(-6,4), ylab=expression(beta[4]))
plot(t.ordered, beta.hat[,5], lwd=3, type='l', col='red',
     xlab="T", ylim=c(0,15), ylab=expression(beta[5]))
plot(t.ordered, beta.hat[,6], lwd=3, type='l', col='red',
     xlab="T", ylim=c(-5,0), ylab=expression(beta[6]))
par(oldpar)
## Prediction on the test set
y.preds = predict_NVC(robust.nvcssl.mod, t.new=t.test, id.new=id.test, X.new=X.test)
## MSPE for test set
robust.nvcssl.mod.mspe = mean((y.test-y.preds[,2])^2)
robust.nvcssl.mod.mspe
```
SimulatedData *Simulated data with irregularly spaced time points and different number of within-subject observations.*

#### **Description**

This data set contains simulated repeated measurements data on  $n = 30$  subjects, each with a different number of time points and irregularly spaced time points. There are a total of  $N = 238$ observations and  $p = 100$  time-varying covariates.

#### Usage

data(SimulatedData)

#### <span id="page-13-0"></span>Format

A dataframe with the following columns.

y:  $N = 238$  responses for all  $n = 30$  subjects.

t:  $N = 238$  time points for all  $n = 30$  subjects.

id: identifier for subject (1-30).

 $X1 - X100$ : columns 4-103 are the 100 covariates for all N observations.

#### References

Bai, R., Boland, M. R., and Chen, Y. (2020). "Fast algorithms and theory for high-dimensional Bayesian varying coefficient models." *arXiv preprint arXiv:1907.06477*.

#### yeast *Yeast cell cycle data set*

#### Description

This data set contains the yeast cell cycle data that is analyzed in Bai et al. (2020), which is a subset of the original yeast data analyzed by Spellman et al. (1998). There are  $n = 47$  yeast genes that were determined to periodically expressed by De Lichtenberg et al. (2005). For each of these genes, mRNA levels were measured at  $n_i = 18$  time points from time 0 to 119 minutes (7 minutes apart), for a total of  $N = 846$  data points. For covariates, we have the binding information for 96 transcription factors (TFs) taken from the chromatin immunoprecipitation data set of Lee et al. (2002).

#### Usage

data(yeast)

#### Format

A dataframe with the following columns.

mRNA: mRNA levels for 47 yeast genes at 18 different time points.

Time: time points from 0-119 minutes.

Gene: gene identifiers (1-47).

ABF1-ZMS1: Columns 4-99 contain the binding information on 96 TFs that are possibly associated with the yeast genes.

#### References

Bai, R., Boland, M. R., and Chen, Y. (2020). "Fast algorithms and theory for high-dimensional Bayesian varying coefficient models." *arXiv preprint arXiv:1907.06477*.

De Lichtenberg, U., Jensen, L. J., Fausboll, A., Jensen T. S., Bork, P., and Brunak, S. (2005). "Comparison of computational methods for the identification of cell cycle-regulated genes." *Bioinformatics*, 21: 1164-1171.

Lee, T.I., Rinaldi, N.J., Robert, F., Odom, D.T., Bar-Joseph, Z., Gerber, G.K., Hannett, N.M., Harbison, C.T., Thomson, C.M., Simon, I., Zeitlinger, J., Jennings, E.G., Murray, H.L., Gordon, D.B., Ren, B., Wyrick, J.J., Tagne, J.B., Volkert, T.L, Fraenkel, E, Gifford, D.K., and Young, R.A (2002). "Transcriptional regulatory networks in Saccharomyces cerevisiae." *Science*, 298: 799-804.

Spellman, P.T., Sherlock, G., Zhang, M.Q., Iyer, V.R., Anders, K., Eisen, M.B., Brown, P.O., Botstein, D., and Futcher, B. (1998). "Comprehensive identification of cell cycle-regulated genes of the yeast Saccharomyces cerevisiae by microarray hydrization. *Molecular Biology of the Cell*, 9: 3273-3279.

# <span id="page-15-0"></span>Index

NVC\_frequentist, [2](#page-1-0) NVC\_SSL, [5](#page-4-0)

predict\_NVC, [9](#page-8-0)

robustified\_NVC\_SSL, [10](#page-9-0)

SimulatedData, [13](#page-12-0)

yeast, [14](#page-13-0)